## Romanesco 2.0 Kassa Snel Starter (v5)

Zie ook lekkernassuh.org/romanesco/kassa-uitleg. Mummertjes = video-nummer. Vraag video playlist op bij deelnemerbeheer@lekkernassuh.com.

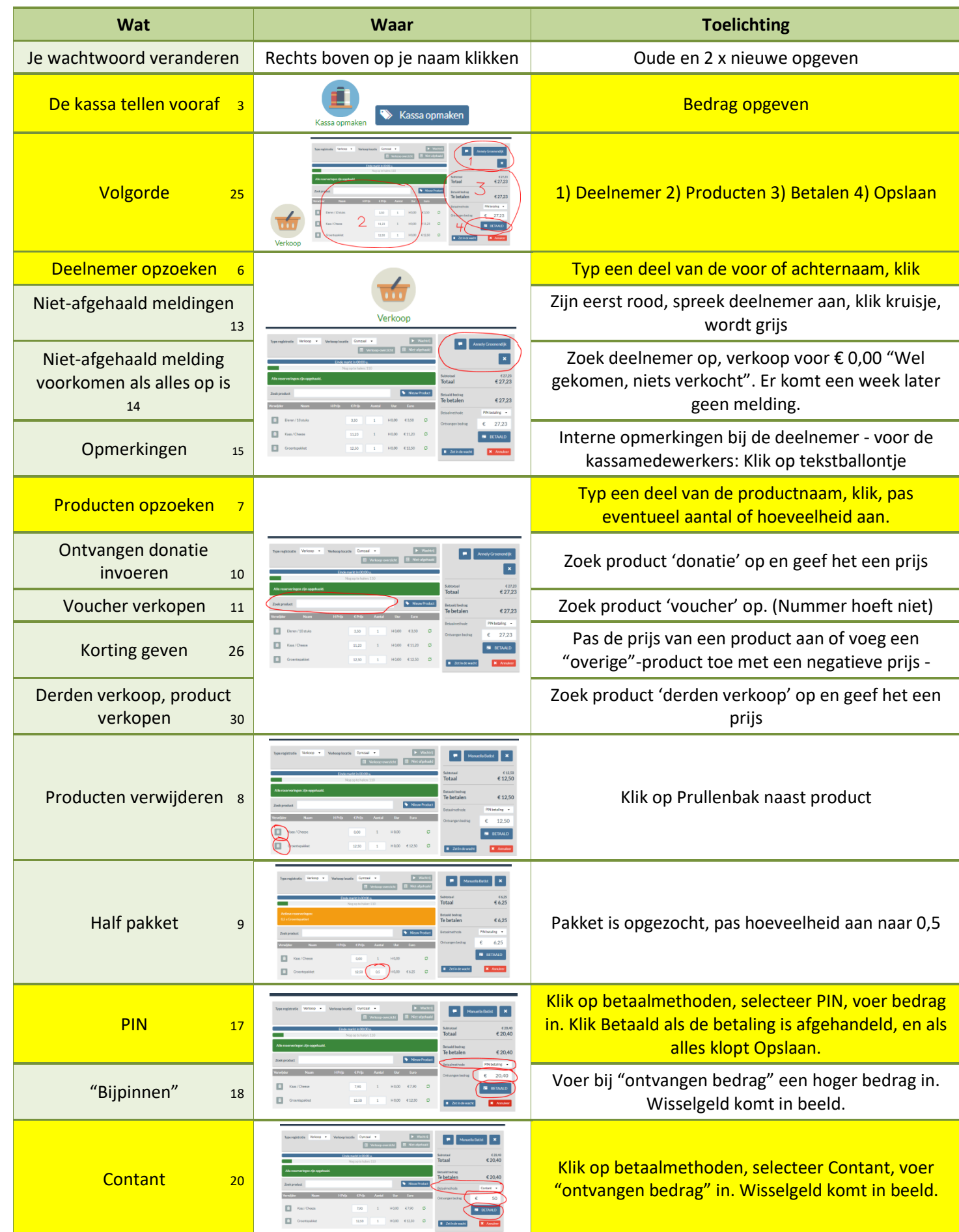

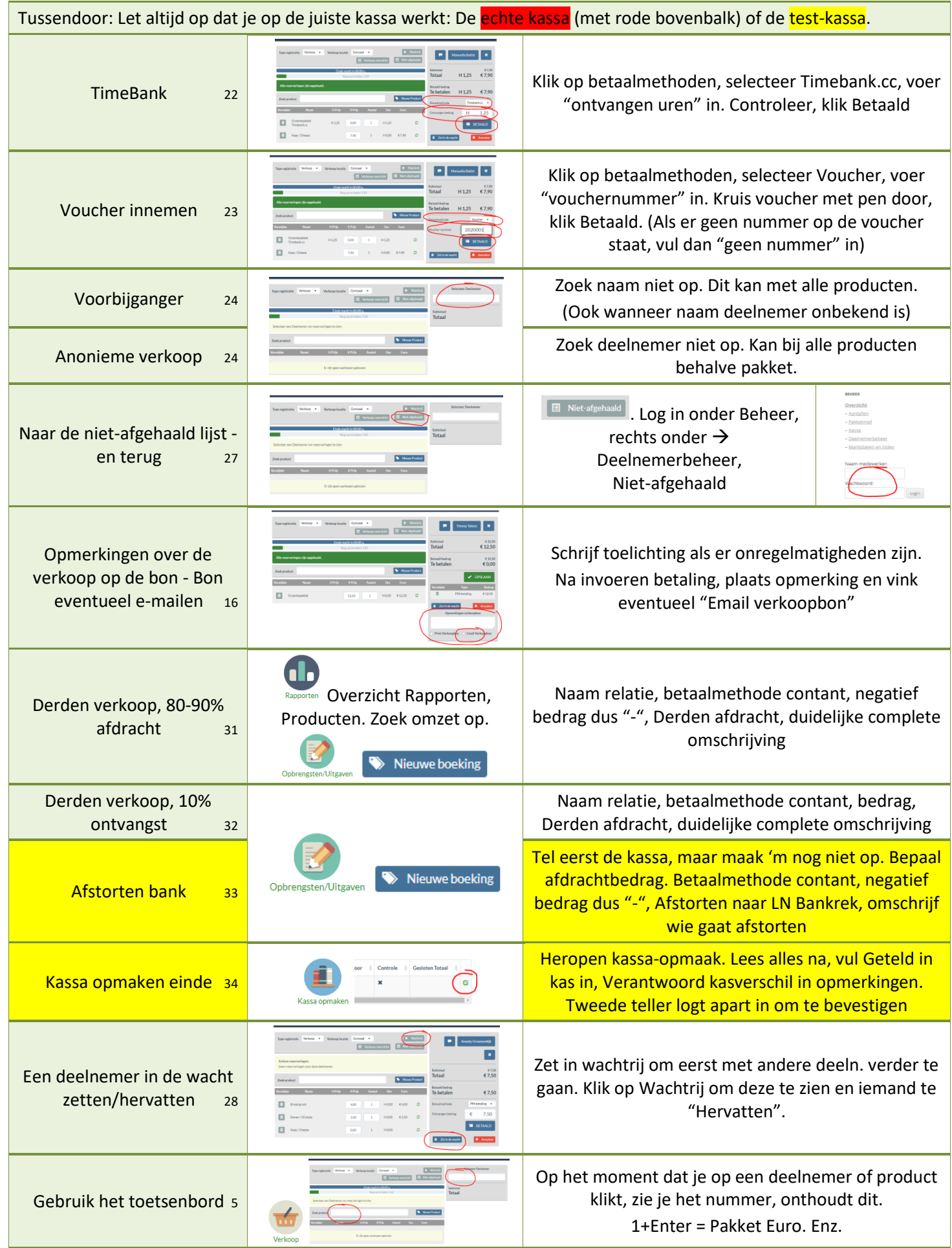